# Manuel du kit QIAsymphony® DSP AXpH DNA

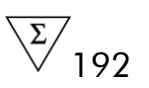

Version 1

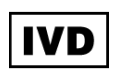

Pour utilisation en diagnostic in vitro.

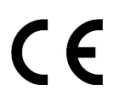

**REF** 937156

QIAGEN GmbH, QIAGEN Strasse 1, 40724 Hilden, ALEMAGNE

R5 MAT 1060579FR

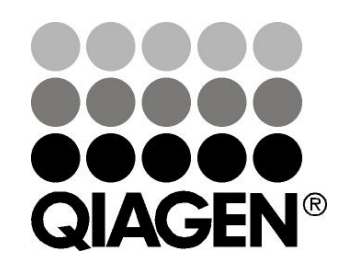

# Sample & Assay Technologies

### Technologies d'échantillons et d'analyses QIAGEN

QIAGEN est le premier fournisseur de technologies novatrices d'échantillons et d'analyses, permettant d'isoler et de détecter le contenu de n'importe quel échantillon biologique. Nos produits et services ultramodernes de grande qualité garantissent un succès total, de l'échantillon jusqu'au résultat.

### QIAGEN fixe les normes en matière de :

- purification d'ADN, d'ARN et de protéines ;
- analyses d'acides nucléiques et de protéines ;
- recherche micro-ARN et interférence ARN ;
- automatisation des technologies d'échantillons et d'analyses.

Notre mission est de permettre à notre clientèle de réussir et d'accomplir des progrès décisifs. Pour plus d'informations, visiter www.qiagen.com.

### **Contenu**

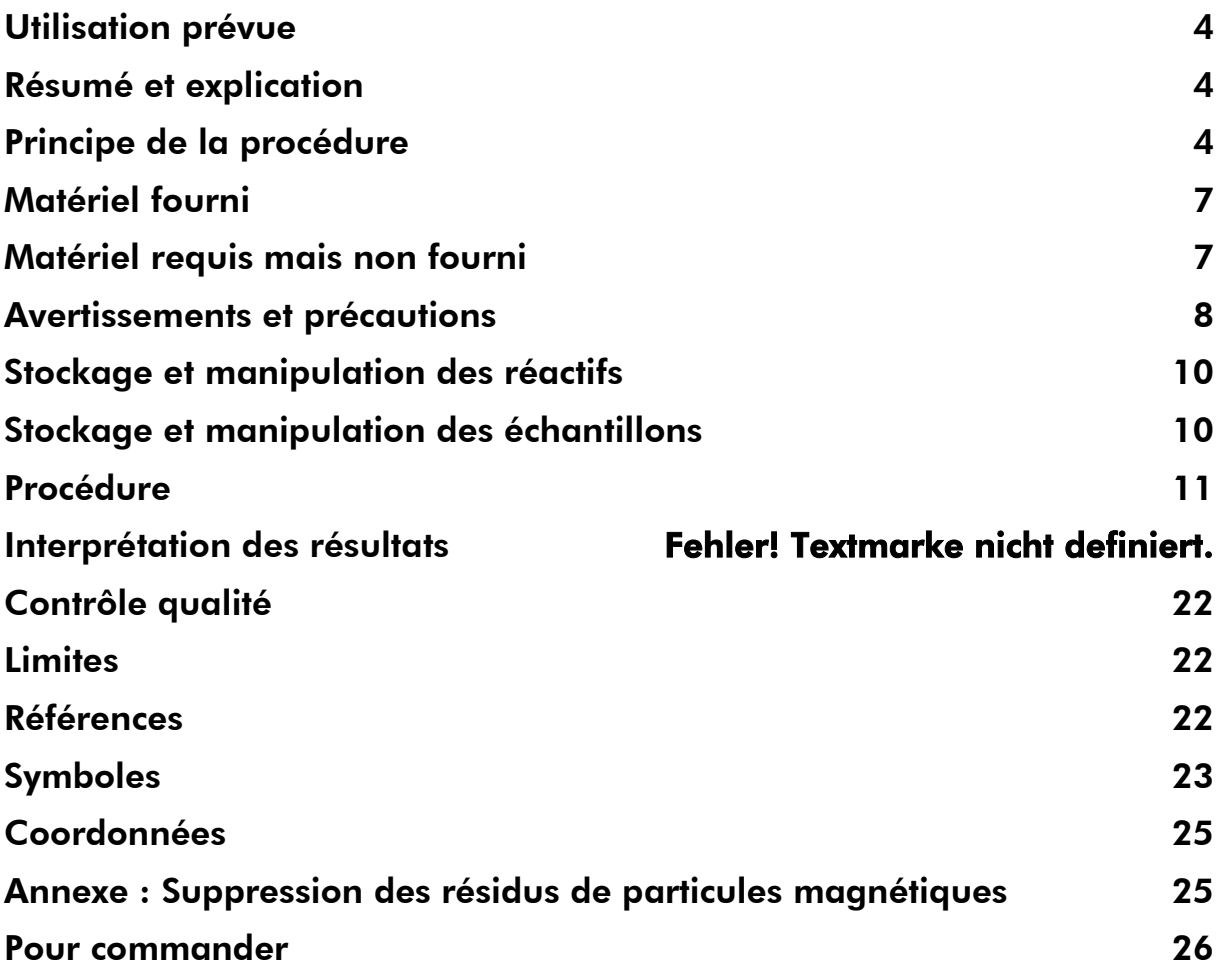

### <span id="page-3-0"></span>Utilisation prévue

Le kit QIAsymphony DSP AXpH DNA utilise la technologie AXpH pour l'isolation et la purification automatisée de l'ADN à partir d'échantillons biologiques.

Le produit est destiné à des utilisateurs professionnels, tels que des techniciens et des médecins, formés aux techniques de la biologie moléculaire.

Le système QIAsymphony DSP AXpH DNA est destiné à être utilisé dans le cadre de diagnostics *in vitro*.

### <span id="page-3-1"></span>Résumé et explication

Le kit QIAsymphony DSP AXpH DNA est conçu pour la purification entièrement automatisée de l'ADN à partir d'un milieu de cytologie en phase liquide au moyen de QIAsymphony SP. Le kit QIAsymphony DSP AXpH DNA fournit des éluats d'ADN prêts à l'emploi dans les applications en aval, telles que les tests d'hybridation ou les réactions enzymatiques.

Le QIAsymphony SP exécute toutes les étapes de la procédure de préparation d'échantillon. Il est possible de traiter jusqu'à 96 échantillons, par lot de 24 au maximum, en un seul cycle.

## <span id="page-3-2"></span>Principe de la procédure

La technologie QIAsymphony AXpH associe la vitesse et l'efficacité de la chromatographie d'échange d'anions par pH à la manipulation pratique des particules magnétiques (figure 1, ci-dessous). La procédure de purification est conçue pour garantir le traitement sans risques et reproductible d'échantillons potentiellement infectieux. Elle comprend 4 étapes : lyse, liaison, lavage et élution (voir l'organigramme à la page 6).

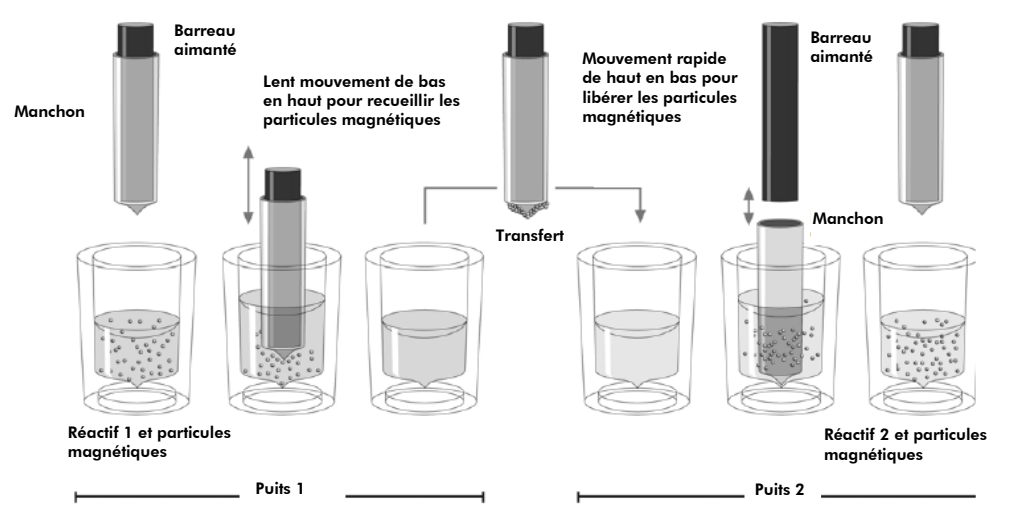

Figure 1. Schéma du principe de fonctionnement du QIAsymphony SP. L'automate traite un échantillon contenant des particules magnétiques de la manière suivante : Un barreau aimanté protégé par un manchon pénètre dans un puits contenant l'échantillon et

attire les particules magnétiques. Le manchon aimanté est ensuite placé au-dessus d'un autre puits dans lequel les particules magnétiques sont libérées. Muni d'une tête magnétique contenant une barrette de 24 barreaux aimantés, le QIAsymphony SP est capable de traiter simultanément jusqu'à 24 échantillons. Les étapes 1 et 2 sont répétées plusieurs fois au cours du traitement des échantillons.

#### Procédure de QIAsymphony® DSP AXpH DNA

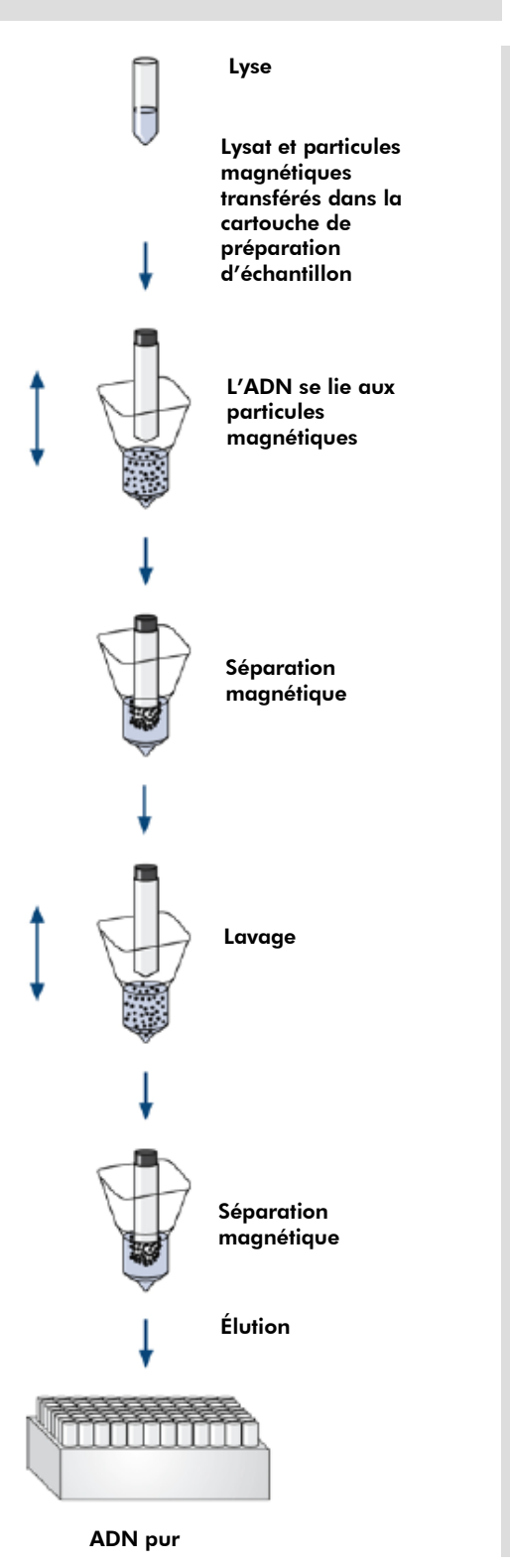

Purification d

Purification d'ADN entièrement automatisée sur QIAsymphony SP

ADN entièrement automatisée sur QIAsymphony SP

### <span id="page-6-0"></span>Matériel fourni

### Contenu du kit

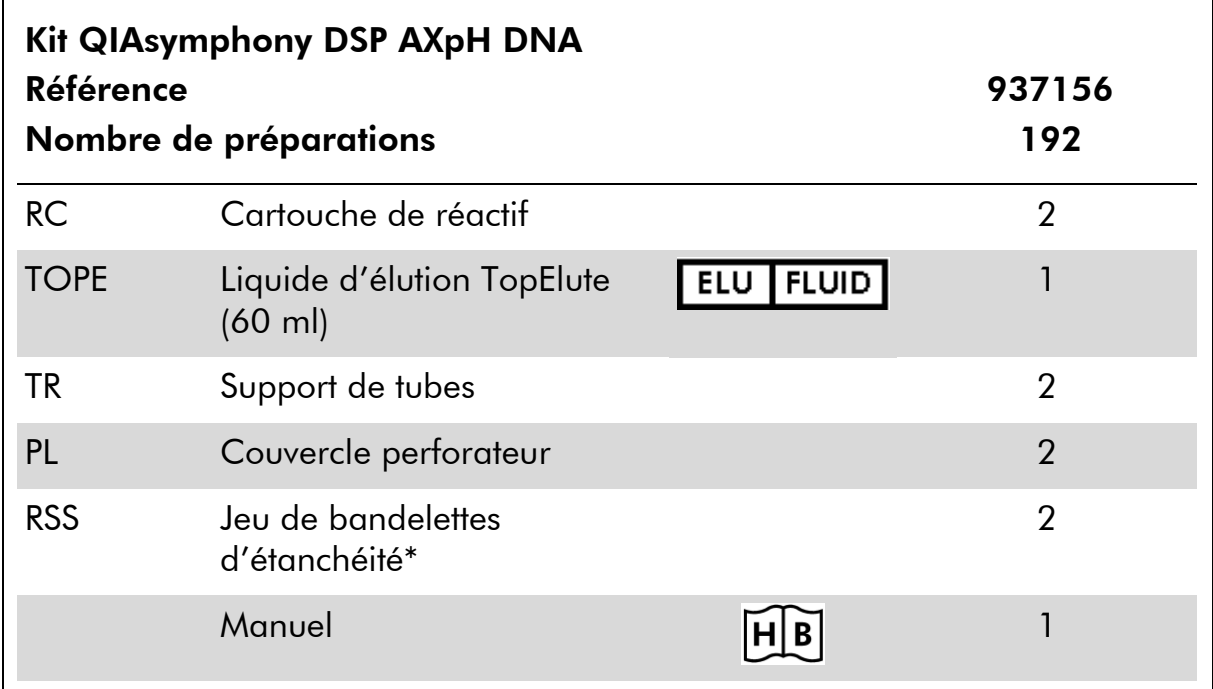

<span id="page-6-1"></span>\* Un jeu de bandelettes d'étanchéité (RSS) contient 8 bandelettes.

### Matériel requis mais non fourni

Lors de la manipulation des produits chimiques, toujours porter une blouse de laboratoire, des gants jetables et des lunettes de protection adéquats. Pour plus d'informations, consulter les fiches de données de sécurité (FDS) appropriées, disponibles auprès du fournisseur du produit.

- Cartouches de préparation des échantillons à 8 puits (référence 997002)
- **Manchons pour 8 barreaux (référence 997004)**
- **Pour les protocoles utilisant de la protéinase K : Protéinase K QIAGEN®** (10 ml, référence 19134)
- Tubes d'échantillons, 14 ml, 17 x 100 mm, en polystyrène, à fond rond, Becton Dickinson (référence 352051, www.bd.com)
- Plaques d'élution Elution Microtubes CL (référence 19588) ou microplaques en polystyrène à 96 puits et fond en U de Greiner (référence 650161, www.greinerbioone.com).fn
- Sachets de récupération des cônes usagés (référence 9013395)
- Cônes munis de filtres,  $1500 \mu l$  (référence 997024)

<span id="page-7-2"></span> Adaptateur réfrigérant pour microplaques MTP à fond rond, à utiliser avec le tiroir à éluats (Eluate) du QIAsymphony (référence 9018085)

### <span id="page-7-0"></span>Avertissements et précautions

Pour utilisation en diagnostic in vitro.

Lors de la manipulation des produits chimiques, toujours porter une blouse de laboratoire, des gants jetables et des lunettes de protection adéquats. Pour plus d'informations, consulter les fiches de données de sécurité (FDS) appropriées. Elles sont disponibles en ligne au format PDF (pratique et compact) à l'adresse www.qiagen.com/safety où il est possible de trouver, consulter et imprimer les FDS pour chaque kit et élément de kit QIAGEN.

Si le tampon est renversé, nettoyer avec un détergent de laboratoire approprié et de l'eau. Si le liquide renversé contient des agents à risque infectieux, nettoyer l'endroit contaminé d'abord avec un détergent et de l'eau, puis avec de l'hypochlorite de sodium à 1 % (v/v).

Les mentions de danger et conseils de prudence suivants s'appliquent aux composants du kits QIAsymphony DSP AXpH DNA.

### <span id="page-7-1"></span>Tampon d'élution AXpH 1

Danger ! Provoque des brûlures de la peau et des lésions oculaires graves. Éliminer le contenu/récipient dans une installation d'élimination des déchets agréée. EN CAS DE CONTACT AVEC LES YEUX : Rincer avec précaution à l'eau pendant plusieurs minutes. Enlever les lentilles de contact si la victime en porte et si elles peuvent être facilement enlevées. Continuer à rincer. EN CAS DE CONTACT AVEC LA PEAU (ou les cheveux) : Enlever immédiatement tout vêtement souillé ou éclaboussé. Rincer la peau à l'eau/se doucher. Appeler immédiatement un CENTRE ANTIPOISON ou un médecin. Garder sous clef. Porter des gants de protection/des vêtements de protection/un équipement de protection des yeux/du visage.

### Tampon de lyse AXpH 1

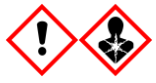

Contient de l'acide borique. Danger ! Provoque une irritation cutanée. Provoque une légère irritation cutanée. Provoque une sévère irritation des yeux. Peut nuire à la fertilité ou au fœtus. Éliminer le contenu/récipient dans une installation d'élimination des déchets agréée. Ne pas manipuler avant d'avoir lu et compris toutes les précautions de sécurité. EN CAS d'exposition prouvée ou suspectée : Consulter un médecin. Si l'irritation oculaire persiste : Consulter un médecin. EN CAS DE CONTACT AVEC LES YEUX :

Rincer avec précaution à l'eau pendant plusieurs minutes. Enlever les lentilles de contact si la victime en porte et si elles peuvent être facilement enlevées. Continuer à rincer. EN CAS DE CONTACT AVEC LA PEAU : Laver abondamment à l'eau et au savon. En cas d'irritation cutanée : Consulter un médecin. Se procurer les instructions avant utilisation. Garder sous clef. Porter des gants de protection/des vêtements de protection/un équipement de protection des yeux/du visage.

#### Tampon de neutralization AXpH 1

Avertissement ! Provoque une légère irritation cutanée. En cas d'irritation cutanée : Consulter un médecin. Porter des gants de protection/des vêtements de protection/un équipement de protection des yeux/du visage.

#### Billes AXpHdirect

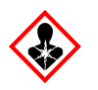

Contient de l'acide borique. Danger ! Peut nuire à la fertilité ou au fœtus. Éliminer le contenu/récipient dans une installation d'élimination des déchets agréée. Ne pas manipuler avant d'avoir lu et compris toutes les précautions de sécurité. EN CAS d'exposition prouvée ou suspectée : Consulter un médecin. Se procurer les instructions avant utilisation. Garder sous clef. Porter des gants de protection/des vêtements de protection/un équipement de protection des yeux/du visage.

### <span id="page-9-0"></span>Stockage et manipulation des réactifs

Les kits QIAsymphony DSP AXpH DNA doivent être stockés debout, à température ambiante (15 à 25 °C). Ne pas conserver les cartouches de réactifs (RC) à une température inférieure à 15 °C.

Les particules magnétiques contenues dans les cartouches de réactifs (RC) restent actives lorsqu'elles sont stockées à cette température. Dans de bonnes conditions de stockage, le kit est stable jusqu'à la date limite d'utilisation figurant sur la boîte du kit.

Les cartouches de réactifs (RC) entamées peuvent être conservées pendant une durée maximale de 2 semaines, ce qui permet une réutilisation rentable des réactifs et un traitement plus souple des échantillons. Sur les cartouches de réactif (RC) entamées, remettre le couvercle du compartiment contenant les particules magnétiques et sceller les cartouches de réactif avec les bandelettes d'étanchéité fournies dès la fin du protocole pour éviter l'évaporation.

Pour éviter l'évaporation des réactifs, la cartouche ne doit pas être ouverte pendant plus de 15 h (durée des cycles comprise) à une température ambiante maximale de 30 °C.

L'analyse de lots contenant un faible nombre d'échantillons (< 24) augmente le temps d'ouverture de la cartouche de réactif et les volumes de tampon nécessaires, ce qui risque de diminuer le nombre de préparations qu'il est possible de réaliser avec une cartouche.

Éviter l'exposition des cartouches de réactifs (RC) aux rayons UV (par exemple, lors de leur utilisation pour la décontamination) en raison du risque associé de vieillissement prématuré des cartouches et des tampons.

Remarque : La date limite d'utilisation du kit figure sur l'étiquette de la boîte du kit QIAsymphony DSP AXpH. Le fichier de résultats indique uniquement les dates limites d'utilisation de la cartouche de réactif (RC) et du liquide d'élution TopElute (TOPE).

### <span id="page-9-1"></span>Stockage et manipulation des échantillons

Les échantillons doivent être conservés conformément aux instructions du fabricant pour le milieu correspondant et le type d'échantillon. Les échantillons doivent être amenés à température ambiante (15–25 °C) et transférés dans des tubes d'échantillons avant de démarrer le cycle.

Éviter la formation de mousse dans ou sur les échantillons. Selon la nature de l'échantillon de départ, un prétraitement peut être nécessaire.

<span id="page-9-2"></span>Pour en savoir plus sur la procédure automatisée, y compris sur les tubes d'échantillon compatibles avec un protocole spécifique et le préparations des échantillons, voir la fiche du protocole correspondant disponible en ligne à ladresse [www.qiagen.com/goto/dspaxph.](http://www.qiagen.com/goto/dsphandbooks)

### <span id="page-10-0"></span>Procédure

### Purification automatisée sur QIAsymphony SP

Avec le QIAsymphony SP, la préparation automatisée des échantillons est facile et pratique. Les échantillons, les réactifs, les consommables et les éluats sont séparés dans différents tiroirs. Il suffit de charger les échantillons, les réactifs fournis dans des cartouches spéciales et les portoirs de consommables dans les tiroirs correspondants avant un cycle. Lancer le protocole et récupérer l'ADN purifié dans le tiroir à éluats « Eluate » après traitement. Pour connaître les consignes de fonctionnement, se reporter au manuel d'utilisation fourni avec l'appareil.

Remarque : Les opérations facultatives de maintenance ne sont pas indispensables au fonctionnement de l'appareil mais sont fortement recommandées pour réduire le risque de contamination.

Remarque : La version logicielle 3.5 ou supérieure est requise pour la procédure QIAsymphony DSP AXpH.

#### Chargement des cartouches de réactifs (RC) dans le tiroir à réactifs et consommables « Reagents and Consumables »

Les réactifs pour la purification de l'ADN sont contenus dans une cartouche de réactifs (RC) (figure 2, ci-dessous). Chaque compartiment de la cartouche contient un réactif particulier, tel que des particules magnétiques, un tampon de lyse, un tampon de lavage ou un tampon d'élution. Il est possible de refermer les cartouches entamées à l'aide de bandelettes d'étanchéité pour une utilisation ultérieure, ce qui évite de générer des déchets dus à des restes de réactifs à la fin de la purification.

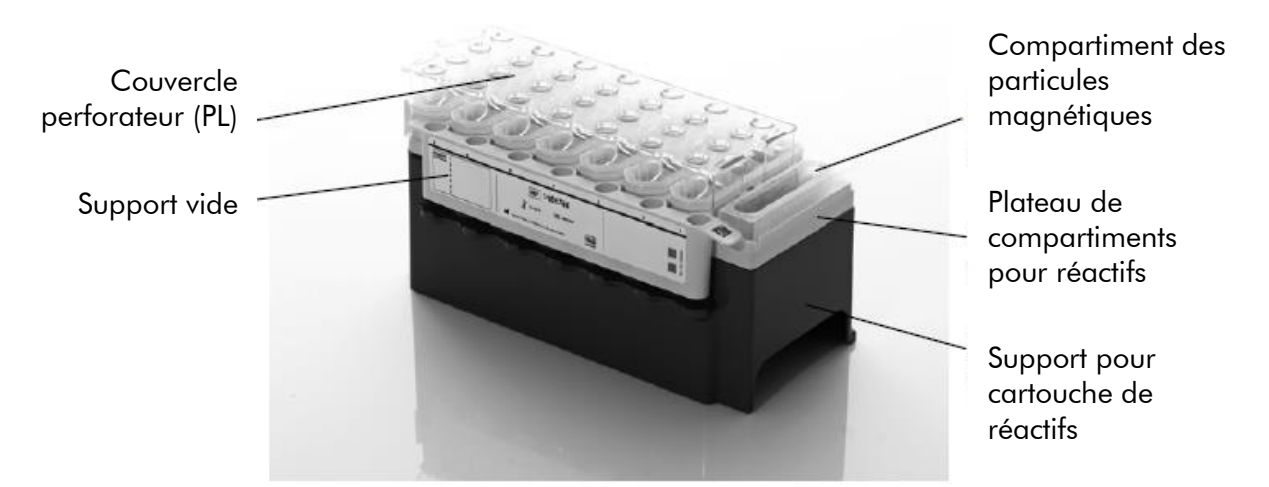

Figure 2. Cartouche de réactifs QIAsymphony (RC). La cartouche contient tous les réactifs nécessaires au cycle du protocole.

Avant de commencer la procédure, s'assurer de la remise en suspension complète des particules magnétiques. Avant la première utilisation, retirer le compartiment des particules magnétiques du plateau de la cartouche de réactif, secouer doucement en le renversant 10 fois (ne pas mélanger au vortex), puis remettre le compartiment en place. Placer la cartouche de réactif (RC) sur son support. Placer le portoir de tubes d'enzyme vide sur le support de la cartouche de réactif. Avant la première utilisation d'une cartouche de réactif (RC), placer sur celle-ci le couvercle perforateur (PL) (figure 3).

Remarque : Le couvercle perforateur (PL) est coupant. Faire preuve de précaution lors de sa mise en place sur la cartouche. Veiller à bien orienter le couvercle sur la cartouche.

Remarque : Ne pas mélanger le compartiment des particules magnétiques au vortex. Ne mélanger la suspension des particules magnétiques qu'en retournant lentement le compartiment des billes 10 fois pour éviter la formation de mousse.

Après retrait du couvercle du compartiment des particules magnétiques, charger la cartouche de réactif (RC) dans le tiroir à réactifs et consommables « Reagents and Consumables ».

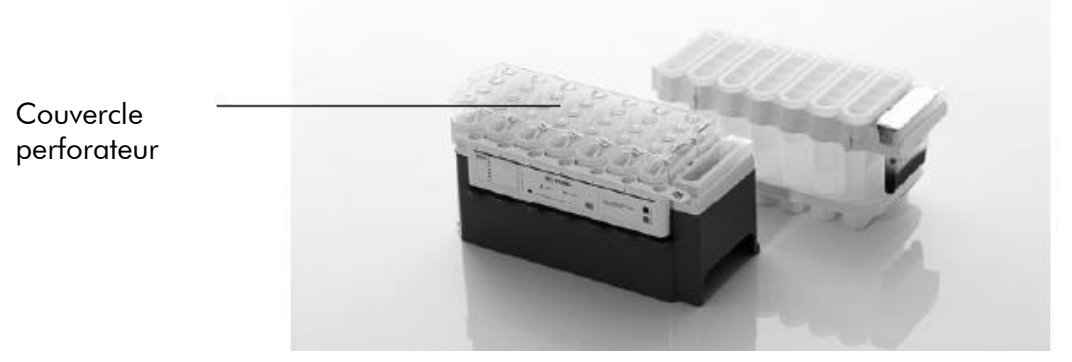

#### Figure 3. Configuration aisée de la table de travail avec les cartouches de réactifs (RC).

Les cartouches de réactifs (RC) entamées peuvent être stockées jusqu'à la prochaine utilisation, voir la section « Stockage et manipulation des échantillons », page [8.](#page-7-1)

#### Chargement du matériel en plastique dans le tiroir à réactifs et consommables « Reagents and Consumables »

Les cartouches de préparation des échantillons, les manchons pour 8 barreaux (touts deux pré-rangés dans des boîtes) et les cônes munis de filtres jetables (cônes de 1500 µl sur supports gris) sont chargés dans le tiroir à réactifs et consommables « Reagents and Consumables ».

Pour connaître les consommables nécessaires, voir la fiche du protocole correspondant disponible en ligne à l'adresse [www.qiagen.com/goto/dspaxph.](http://www.qiagen.com/goto/dsphandbooks) Pour plus d'informations sur la commande de matériel en plastique, voir page [26](#page-24-2) «Pour commander».

Remarque : Les cônes sont munis de filtres pour éviter la contamination croisée.

Remarque : Ne pas remplir les supports de cônes ni les boîtes des cartouches de préparation des échantillons ou des manchons pour 8 barreaux avant de lancer un nouveau cycle. L'automate est capable d'utiliser des supports de cônes et des boîtes qui ne sont pas pleins.

### Liquide d'élution TopElute (TOPE)

Le protocole QIAsymphony DSP AXpH DNA nécessite l'utilisation de liquide d'élution TopElute (TOPE). Placer une bouteille de 60 ml contenant du liquide d'élution TopElute (TOPE) dans le tiroir à réactifs et consommables « Reagents and Consumables ».

### Chargement du tiroir à la poubelle « Waste »

Les cartouches de préparation des échantillons et les manchons pour 8 barreaux utilisées au cours d'un cycle sont rangées dans des boîtes vides situées dans le tiroir à la poubelle « Waste ». Veiller à ce que la poubelle contienne suffisamment de boîtes vides pour contenir tout le matériel en plastique usagé issu d'un cycle.

Remarque : Veiller à retirer les couvercles des boîtes avant leur chargement dans le tiroir à la poubelle « Waste ». En cas d'utilisation de boîtes pour manchons pour 8 barreaux pour récupérer à la fois les cartouches de préparation des échantillons et les manchons pour 8 barreaux, veiller à retirer le séparateur de boîtes.

Un sachet à déchets pour cônes à filtres usagés doit être fixé à l'avant du tiroir « Waste ».

Remarque : L'automate ne vérifie pas la présence d'un sachet pour cônes usagés. Vérifier la bonne fixation du sachet avant le démarrage d'un cycle. Pour plus d'informations, consulter le manuel d'utilisation de l'appareil. Vider le sachet pour cônes usagés après le traitement d'un maximum de 96 échantillons afin d'éviter l'enrayage dû aux cônes.

Un flacon à déchets recueille les liquides usagés issus de la purification. Le tiroir à la poubelle « Waste » ne peut être fermé qu'à condition que le flacon à déchets soit en place. Éliminer les déchets liquides conformément aux règles locales de sécurité et de respect de l'environnement en vigueur. Ne pas autoclaver le flacon à déchets rempli. Vider le flacon après le traitement d'un maximum de 96 échantillons.

### Chargement du tiroir à éluats « Eluate »

Charger le portoir d'élution requis dans le tiroir à éluats « Eluate ». Dans la mesure où le stockage à long terme des substances dans le tiroir à éluats « Eluate » peut entraîner leur évaporation, il est fortement recommandé d'utiliser la position de refroidissement : utiliser uniquement la fente d'élution 1 avec le support réfrigérant correspondant.

#### **Inventaire**

Avant le démarrage d'un cycle, l'appareil vérifie que les consommables chargés dans les différents tiroirs sont en quantités suffisantes pour les lots de la file d'attente.

### Préparation des échantillons

Les kits QIAsymphony DSP AXpH DNA sont adaptés aux échantillons prélevés dans des milieux de cytologie en phase liquide. Éviter la formation de mousse dans ou sur les échantillons. Selon la nature de l'échantillon de départ, une préparation de l'échantillon peut être nécessaire.

Les échantillons doivent être conservés conformément aux instructions du fabricant pour le milieu correspondant et le type d'échantillon. Les échantillons doivent être amenés à température ambiante (15–25 °C) et transférés dans des tubes d'échantillons avant de démarrer le cycle.

Transférer les échantillons dans des tubes en polystyrène à fond rond, 14 ml, 17 x 100 mm, (Becton Dickinson, référence 352051) et les placer dans le porte-tubes.

Pour en savoir plus sur la procédure automatisée et la préparation spécifique aux échantillons, voir la fiche du protocole correspondant disponible en ligne à l'adresse [www.qiagen.com/goto/dspaxph.](http://www.qiagen.com/goto/dsphandbooks)

Remarque : Les cellules des échantillons de cytologie en phase liquide sédimentent rapidement. Le protocole traite une part d'échantillons enrichie en aspirant 2 ml dans le fond du tube. Pour en savoir plus sur la procédure automatisée et les volumes d'échantillons exigés, voir la fiche du protocole correspondant disponible en ligne à l'adresse [www.qiagen.com/goto/dspaxph.](http://www.qiagen.com/goto/dsphandbooks)

### Stockage de l'ADN

Nous recommandons de stocker les éluats dans des plaques de microtitration (Greiner, référence 650161) à une température de 2 à 8° C sur une période de temps allant jusqu'à 7 jours.

Pour en savoir plus sur la procédure automatisée et les recommandations spécifiques au stockage des éluats, voir la fiche du protocole correspondant disponible en ligne à l'adresse [www.qiagen.com/goto/dspaxph.](http://www.qiagen.com/goto/dsphandbooks)

### Protocole : Purification de l'ADN

Ce protocole a été évalué pour la purification de l'ADN à partir d'un milieu de cytologie en phase liquide au moyen du kit QIAsymphony DSP AXpH DNA.

Il s'agit d'un protocole général adapté aux kits QIAsymphony DSP AXpH DNA. Les fiches de chaque protocole, disponibles en ligne à l'adresse [www.qiagen.com/goto/dspaxph,](http://www.qiagen.com/goto/dsphandbooks) donnent des informations détaillées, notamment les volumes d'entrée d'échantillons et la préparation exigée.

### Remarques importantes avant de commencer

- Le kit QIAsymphony DSP AXpH DNA (référence 937156) doit être utilisé avec les versions de Bioscript AXpH2000\_V3\_DSP ou supérieure, ou SP2000\_V1\_DSP ou supérieure. Les toutes dernières versions de Bioscript peuvent être téléchargées sous l'onglet « User Support » à l'adresse www.qiagen.com/QIAsymphony.
- S'assurer de bien connaître le fonctionnement du QIAsymphony SP. Pour connaître les consignes de fonctionnement, se reporter au manuel d'utilisation fourni avec l'appareil.
- Les opérations facultatives de maintenance ne sont pas indispensables au fonctionnement de l'appareil mais sont fortement recommandées pour réduire le risque de contamination.
- S'assurer de prendre connaissance de la fiche du protocole correspondant à la procédure à réaliser (disponible en ligne à l'adresse [www.qiagen.com/goto/dspaxph\)](http://www.qiagen.com/goto/dsphandbooks). Vérifier également si le protocole utilise de la protéinase K.
- Avant de commencer la procédure, lire la « Procédure », à partir de la page [11.](#page-9-2)
- Éviter l'agitation énergique de la cartouche de réactif (RC) afin de ne pas former de mousse, source potentielle de problèmes de détection du niveau de liquide.
- Éviter d'agiter énergiquement les échantillons afin de ne pas former de mousse, source potentielle de problèmes de détection du niveau de liquide ou de pertes d'échantillons.
- Utiliser des tubes en polystyrène à fond rond de 14 ml, 17 x 100 mm (Becton Dickinson, référence 352051) comme tubes d'échantillon.
- Si, au début d'un cycle avec une nouvelle cartouche de réactif (RC), une partie de la suspension de particules magnétique est renversée au retrait du couvercle, arrêter le cycle après que la cartouche de réactif (RC) a été percée et redémarrer le cycle. Le fait d'arrêter, puis de redémarrer le cycle signifie que le QIAsymphony SP effectuera une détection du niveau de

liquide sur la cartouche de réactif (RC) percée et que le volume restant dans le compartiment des particules magnétiques sera mesuré. Le nonrespect de cette procédure peut se traduire par un volume insuffisant de particules magnétiques pipetées puisque la détection du niveau de liquide n'a pas été effectuée sur une nouvelle cartouche de réactif (RC).

#### Avant de commencer

- Vérifier que le couvercle perforateur (PL) se trouve sur la cartouche de réactifs (RC) et que le couvercle du compartiment des particules magnétiques a été retiré ou, en cas d'utilisation d'une cartouche entamée, que les bandelettes d'étanchéité ont été retirées.
- Mélanger les particules magnétiques en renversant doucement le compartiment 10 fois. Éviter la formation de mousse, source potentielle de problèmes de détection du niveau de liquide.
- Le protocole QIAsymphony DSP AXpH DNA nécessite l'utilisation de liquide d'élution TopElute (TOPE). Placer une bouteille ouverte de 60 ml contenant du liquide d'élution TopElute (TOPE) dans le tiroir à réactifs et consommables « Reagents and Consumables ».
- Si les échantillons portent un code-barres, les orienter dans le porte-tubes de manière à ce que les codes-barres se trouvent face au lecteur, à gauche du QIAsymphony SP.
- Pour connaître les volumes minimaux d'échantillons dans les tubes d'échantillon pour un protocole spécifique, voir la fiche du protocole correspondant disponible en ligne à l'adresse [www.qiagen.com/goto/dspaxph\)](http://www.qiagen.com/goto/dsphandbooks).

#### Procédure

- 1. Fermer tous les tiroirs et le capot
- 2. Mettre le QIAsymphony SP en marche et attendre la fin de l'initialisation.

L'interrupteur d'alimentation est situé dans le coin inférieur gauche de l'appareil.

- 3. Se connecter à l'appareil.
- 4. Veiller à préparer correctement la poubelle (« Waste ») puis lancer un inventaire de ce tiroir, y compris du sachet pour cônes usagés et du flacon à déchets liquides. Si nécessaire, remplacer le sachet pour cônes usagés.
- 5. Charger les cartouches de réactifs (RC) et les consommables nécessaires dans le tiroir à réactifs et consommables « Reagents and Consumables ».
- 6. Afficher l'écran qui indique l'état des consommables. Lire le codebarres du flacon de liquide d'élution TopElute (TOPE) à l'aide du lecteur de code-barres portable puis appuyer sur OK.

Avant de lancer l'inventaire, veiller à scanner le flacon de liquide d'élution TopElute (TOPE), l'ouvrir et le placer dans le tiroir à réactifs et consommables « Reagents and Consumables ». Si ce n'est pas le cas,

l'inventaire doit être répété après l'introduction du flacon de liquide d'élution TopElute (TOPE) dans le tiroir à réactifs et consommables « Reagents and Consumables ».

- 7. Lancer l'inventaire du tiroir à réactifs et consommables « Reagents and Consumables ».
- 8. Charger le portoir d'élution requis dans le tiroir à éluats « Eluate ». Utiliser uniquement la fente d'élution 1 avec le support réfrigérant correspondant.

Veiller à bien orienter la plaque à 96 puits pour éviter le mélange des échantillons lors des analyses en aval.

- 9. Placer les échantillons sur le porte-tubes adapté et les charger dans le tiroir à échantillons « Sample ».
- 10. Lors du suivi d'un protocole utilisant de la protéinase K, placer les tubes contenant suffisamment de protéinase K sur le porte-tubes et charger celui-ci dans la fente A du tiroir à échantillons « Sample ».

Pour en savoir plus sur la préparation de la protéinase K, voir la fiche du protocole correspondant disponible en ligne à l'adresse [www.qiagen.com/goto/dspaxph.](http://www.qiagen.com/goto/dsphandbooks)

#### 11. Sur l'écran tactile, saisir les informations demandées pour chaque lot d'échantillons à traiter.

Saisir les informations suivantes :

- Informations relatives aux échantillons (selon les portoirs utilisés)
- Protocole à exécuter
- Position de sortie (utiliser uniquement la fente d'élution 1)
- Tubes contenant de la protéinase K

Une fois les informations sur le lot saisies, l'état passe de « LOADED » (CHARGÉ) à « QUEUED » (DANS LA FILE D'ATTENTE). Dès qu'un lot est placé dans la file d'attente, le bouton « Run » (Exécuter) s'affiche.

### 12. Appuyer sur le bouton « Run » (Exécuter) pour lancer la purification.

Toutes les étapes de traitement sont entièrement automatisées. À la fin du cycle, l'état du lot passe de « RUNNING » (EN COURS DE TRAITEMENT) à « COMPLETED » (TERMINÉ).

#### 13. Récupérer le portoir d'élution contenant l'ADN purifié du tiroir à éluats « Eluate ».

We recommend storage of eluates in microtiter plates at 2–8°C for up to 7 days.

Il est recommandé de retirer le portoir d'élution du tiroir à éluats « Eluate » dès la fin du cycle. Selon la température et le degré d'humidité, les plaques d'éluats laissées sur le QIAsymphony SP après un cycle peuvent subir une condensation ou une évaporation.

En général, les particules magnétiques ne forment pas de résidus dans les éluats. En cas de résidus, les particules magnétiques dans les éluats n'affecteront pas la plupart des applications en aval. Si les particules magnétiques doivent être supprimées avant l'exécution des applications en aval, il convient d'abord de placer les tubes ou les plaques contenant les éluats dans un aimant approprié et de transférer les éluats dans un tube propre (voir l'annexe page [25\)](#page-24-3).

Si le tiroir à éluats « Eluate » est ouvert pendant le traitement d'un lot (par ex. si les portoirs d'élution contenant les éluats sont retirés), le cycle passe en mode pause et un scan d'inventaire du tiroir à éluats « Eluate » est effectué. Veiller à scanner le tiroir à éluats avant de poursuivre.

Des fichiers de résultats sont créés pour chaque plaque d'éluats.

#### 14. Si la cartouche de réactifs (RC) n'est pas vide, la sceller avec les bandelettes d'étanchéité fournies et fermer le flacon du liquide d'élution TopElute (TOPE) dès la fin du protocole pour éviter l'évaporation.

Remarque : Pour en savoir plus sur le stockage des cartouches de réactifs (RC) entamées, voir « Stockage et manipulation des réactifs », page [8](#page-7-1) ainsi que la fiche du protocole correspondant disponible en ligne à l'adresse [www.qiagen.com/goto/dspaxph.](http://www.qiagen.com/goto/dsphandbooks)

#### 15. Mettre au rebut les tubes d'échantillons, les plaques et autres déchets conformément aux règles de sécurité locales.

Lire la page [8](#page-7-2) pour prendre connaissance des avertissements et précautions.

#### 16. Nettoyer le QIAsymphony SP.

Suivre les consignes de maintenance du manuel d'utilisation fourni avec l'appareil. Veiller à nettoyer régulièrement le recueil-gouttes afin de minimiser le risque de contamination croisée.

#### 17. Fermer les tiroirs et éteindre le QIAsymphony SP.

### Résolution des principaux problèmes rencontrés

Ce guide de résolution des principaux problèmes rencontrés peut aider à répondre à certaines questions qui peuvent se poser. Pour plus d'informations, voir aussi la page Foire aux Questions de notre Centre d'assistance technique : www.qiagen.com/FAQ/FAQList.aspx. Les scientifiques des Services techniques de QIAGEN seront ravis de répondre à toutes les questions que vous pouvez vous poser sur les informations et protocoles figurant dans ce manuel ou sur les technologies d'échantillons et d'analyses (pour les coordonnées, voir quatrième de couverture ou le site www.qiagen.com).

#### Commentaires et suggestions

#### Manipulation générale

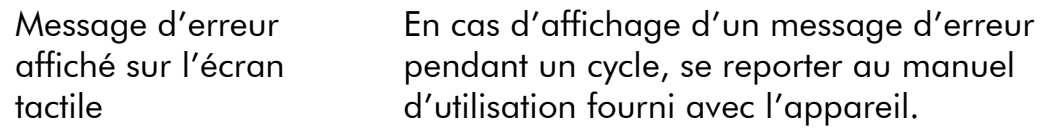

#### Précipité dans un compartiment de réactif de la cartouche entamée

a) Évaporation du tampon Une évaporation excessive peut augmenter la concentration en sel dans les tampons. Jeter la cartouche de réactifs (RC). Lorsqu'une cartouche de réactifs entamée n'est pas utilisée, veiller à ce que les compartiments contenant les tampons soient scellés avec des bandelettes d'étanchéité.

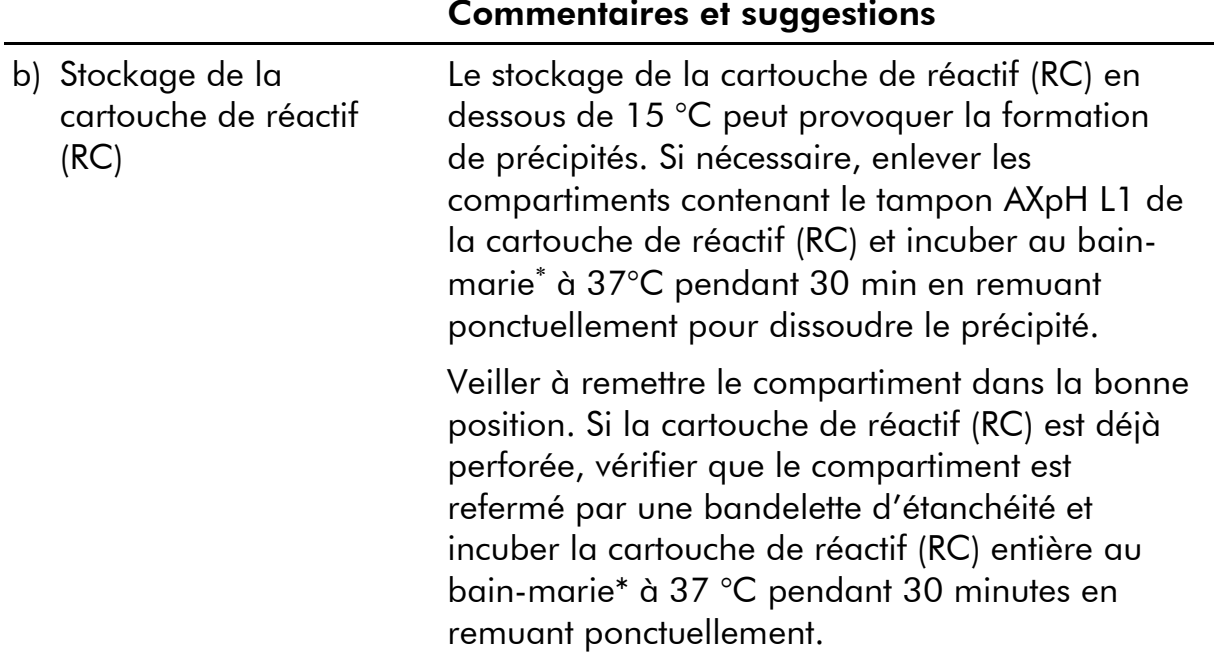

### Faible rendement

| a) ADN dégradé                      | Les échantillons n'ont pas été correctement<br>stockés. Pour connaître la procédure de stockage<br>appropriée du milieu et du type d'échantillon,<br>consulter les consignes du fabricant.                                                                                                    |
|-------------------------------------|----------------------------------------------------------------------------------------------------|
| b) Lyse d'échantillon<br>incomplète | Avant utilisation, vérifier que le tampon AXpH L1<br>ne contient pas de précipités. Si nécessaire,<br>enlever les compartiments contenant le<br>tampon AXpH L1 de la cartouche de réactif (RC)<br>et incuber au bain-marie* à 37°C pendant<br>30 minutes en remuant ponctuellement pour<br>dissoudre le précipité. Si la cartouche de<br>réactif (RC) est déjà perforée, vérifier que le<br>compartiment est refermé par une bandelette<br>d'étanchéité et incuber la cartouche de<br>réactif (RC) entière au bain-marie* à 37 °C<br>pendant 30 minutes en remuant ponctuellement.<br>Lors du suivi d'un protocole utilisant de la<br>protéinase K, vérifier que la date limite<br>d'utilisation de l'enzyme n'est pas dépassée. |

S'assurer que tous les instruments sont vérifiés et calibrés régulièrement selon les instructions du fabricant.

## <span id="page-21-0"></span>Contrôle qualité

Conformément au système de gestion de la qualité certifié ISO de QIAGEN, chaque lot de kit QIAsymphony DSP AXpH DNA est testé selon des spécifications prédéterminées afin de garantir une qualité constante du produit.

## <span id="page-21-1"></span>Limites

Les performances du système ont été déterminées lors d'essais d'évaluation des performances en purifiant de l'ADN à partir de matériel cellulaire humain stocké dans les milieux conservateurs PreservCyt® et SurePath®.

Il est de la responsabilité des utilisateurs de valider la performance du système pour toutes procédures utilisées dans leur laboratoire et non couvertes par les études d'évaluation de la performance QIAGEN.

La présence de gelée contraceptive dans les échantillons peut affecter l'efficacité de la chimie d'extraction de l'ADN par la technologie AXpH.

Les éluats produits à l'aide des kits QIAsymphony DSP AXpH DNA ne sont pas prévus pour être utilisés dans de PCR.

Afin de fausser le moins possible les résultats diagnostiques, il est nécessaire d'utiliser des témoins adéquats pour les applications en aval. Pour une validation ultérieure, il est conseillé de suivre les directives de la Conférence internationale sur l'harmonisation des exigences techniques (ICH) exposées dans ICH Q2A (R1) Validation Of Analytical Procedures : Text And Methodology.

Tous les résultats diagnostiques générés doivent être interprétés conjointement à d'autres résultats cliniques ou de laboratoire.

## <span id="page-21-2"></span>Références

QIAGEN tient à jour une grande banque de données en ligne de publications scientifiques utilisant les produits QIAGEN. Des critères de sélection de recherche aident à trouver les articles à l'aide d'un mot-clé ou en spécifiant l'application, le domaine de recherche, le titre, etc.

Pour une liste complète des références, visiter notre banque de données en ligne « QIAGEN Reference Database » à l'adresse www.qiagen.com/RefDB/search.asp ou bien contacter les services techniques de QIAGEN ou le distributeur local.

### <span id="page-22-0"></span>Symboles

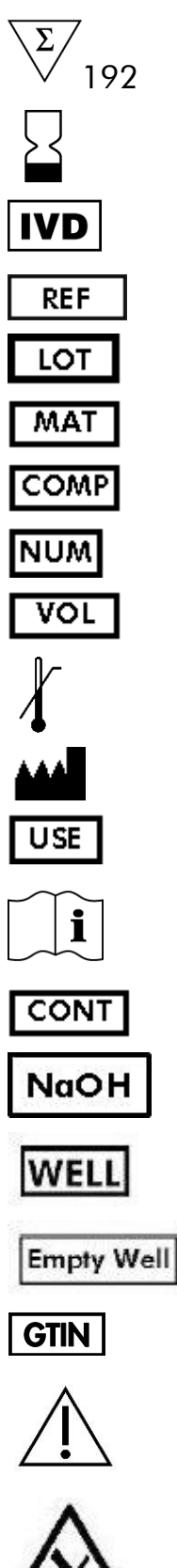

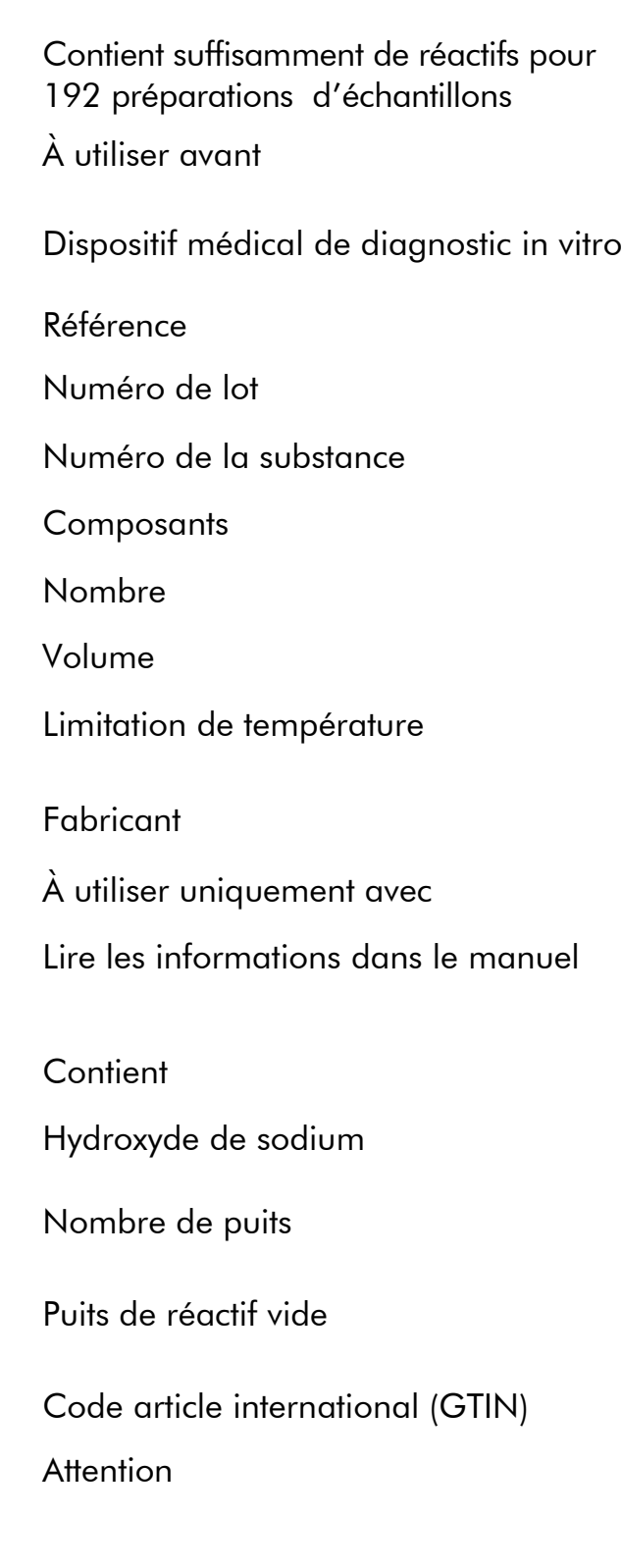

Bord tranchant

### <span id="page-24-0"></span>Coordonnées

Chez QIAGEN, nous sommes fiers de la qualité et de la disponibilité de notre support technique. Nos services techniques sont composés de scientifiques expérimentés bénéficiant d'un vaste savoir-faire pratique et théorique en ce qui concerne les technologies d'échantillons et d'analyses et l'utilisation des produits QIAGEN. N'hésitez pas à nous contacter si vous avez des questions ou rencontrez des difficultés concernant le kit QIAsymphony DSP AXpH DNA ou les produits QIAGEN en général.

Les clients de QIAGEN constituent une source d'informations majeure relative aux utilisations avancées ou spécialisées de nos produits. Ces informations sont utiles à d'autres scientifiques ainsi qu'aux chercheurs de chez QIAGEN. Par conséquent, ne pas hésiter à nous contacter pour toute suggestion concernant la performance des produits ou de nouvelles applications et techniques.

<span id="page-24-3"></span>Pour le support technique et plus d'informations, consulter notre Centre de support technique à l'adresse www.qiagen.com/Support ou appeler l'un des services techniques de QIAGEN ou des distributeurs locaux (voir quatrième de couverture ou le site www.qiagen.com).

### <span id="page-24-1"></span>Annexe : Suppression des résidus de particules magnétiques

En général, les particules magnétiques ne forment pas de résidus dans les éluats. En cas de résidus, les particules magnétiques dans les éluats n'affecteront pas la plupart des applications en aval.

Pour supprimer les particules, il convient d'abord d'appliquer le tube contenant l'éluat à un séparateur magnétique approprié et de transférer l'éluat dans un tube propre :

- Appliquer la microplaque à un séparateur magnétique approprié (par exemple, l'aimant QIAGEN à 96 puits de type A, référence 36915) jusqu'à séparation des particules magnétiques.
- <span id="page-24-2"></span> Si vous ne disposez pas d'un séparateur magnétique approprié, centrifugez le tube contenant l'ADN pendant une minute à vitesse maximum dans une microcentrifugeuse afin de culoter toute particule magnétique restante.

### <span id="page-25-0"></span>Pour commander

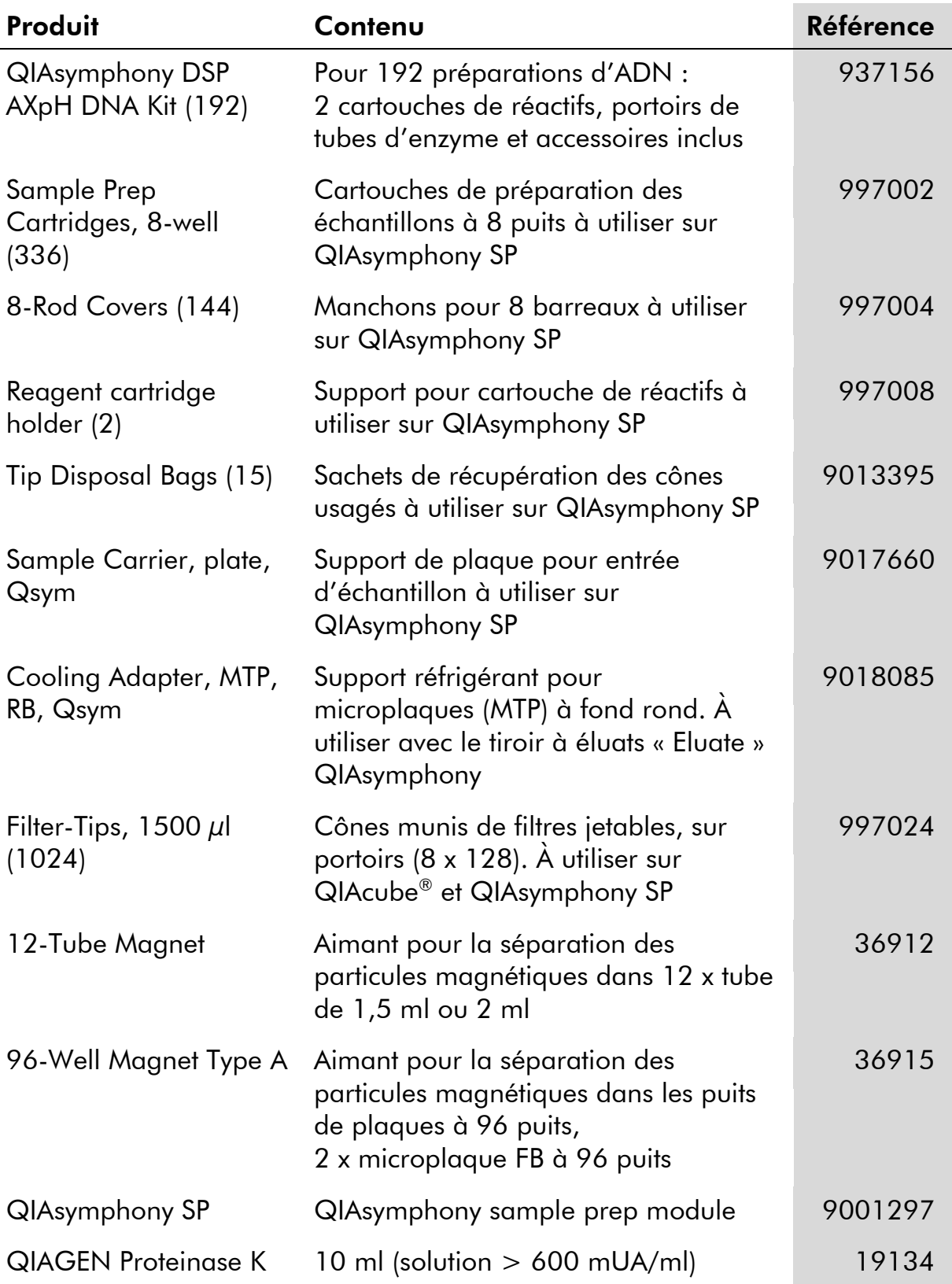

Pour obtenir des informations à jour et les clauses de responsabilité spécifiques aux produits, consulter le manuel du kit ou le manuel d'utilisation QIAGEN

respectifs. Les manuels des kits et manuels d'utilisation QIAGEN sont disponibles à l'adresse www.qiagen.com ou peuvent être demandés auprès des Services techniques QIAGEN ou du distributeur local.

Page laissée volontairement vierge

Page laissée volontairement vierge

Page laissée volontairement vierge

Marques de commerce : QIAGEN®, QIAcube®, QIAsymphony ®, (Groupe QIAGEN); PreservCyt® (Hologic Inc.); SurePath® (Becton, Dickinson and Company).

Les noms déposés, les noms de marque, etc., cités dans le présent document, même s'ils ne sont pas spécifiquement signalés comme tels, ne doivent pas être considérés comme non protégés par la loi.

#### Accord de licence limitée

En utilisant ce produit, l'acheteur ou l'utilisateur du kit QIAsymphony DSP AXpH DNA accepte les conditions suivantes :

- 1. Le kit QIAsymphony DSP AXpH DNA ne doit être utilisé que conformément au *Manuel du kit QIAsymphony DSP AXpH DNA* et avec les composants fournis à l'intérieur du kit. QIAGEN n'accorde aucune licence sous sa propriété intellectuelle pour utiliser ou intégrer les composants fournis dans ce kit avec tout autre composant non fourni dans ce kit, à l'exception de ce qui est stipulé dans le *Manuel du kit QIAsymphony DSP AXpH DNA* et autres protocoles disponibles sur le site www.qiagen.com.
- 2. Hormis les licences énoncées expressément, QIAGEN n'offre aucune garantie indiquant que ce kit et/ou son(ses) utilisation(s) ne violent pas les droits de tiers.
- 3. Ce kit et ses composants sont sous licence pour une utilisation unique et ne peuvent pas être réutilisés, remis à neuf ou revendus.
- 4. QIAGEN rejette notamment toutes autres licences, expresses ou tacites, autres que celles énoncées expressément.
- 5. L'acheteur et l'utilisateur du kit consentent à ne pas prendre, ni autoriser quiconque à prendre, de quelconques mesures pouvant entraîner ou faciliter la réalisation d'actes interdits par les termes précédents. QIAGEN peut faire appliquer des interdictions de cet Accord de licence limitée par tout tribunal et pourra recouvrir tous ses frais de recherche et de justice, y compris les frais d'avocats, en cas d'action en application de cet Accord de licence limitée ou de tous ses droits de propriété intellectuelle liés au kit et/ou à ses composants.

Pour les termes de licence mis à jour, voir www.qiagen.com.

© 2015 QIAGEN, tous droits réservés.

#### www.qiagen.com

Australia Orders 1-800-243-800 Fax 03-9840-9888 Technical 1-800-243-066 Austria Orders 0800-28-10-10 Fax 0800-28-10-19 Technical 0800-28-10-11 Belgium = Orders 0800-79612 = Fax 0800-79611 = Technical 0800-79556 **Brazil • Orders 0800-557779 • Fax 55-11-5079-4001 • Technical 0800-557779** Canada = Orders 800-572-9613 = Fax 800-713-5951 = Technical 800-DNA-PREP (800-362-7737) China Orders 86-21-3865-3865 Fax 86-21-3865-3965 Technical 800-988-0325 **Denmark**  $\blacksquare$  Orders 80-885945  $\blacksquare$  Fax 80-885944  $\blacksquare$  Technical 80-885942 Finland • Orders 0800-914416 • Fax 0800-914415 • Technical 0800-914413 France  $\blacksquare$  Orders 01-60-920-926  $\blacksquare$  Fax 01-60-920-925  $\blacksquare$  Technical 01-60-920-930  $\blacksquare$  Offers 01-60-920-928 Germany = Orders 02103-29-12000 = Fax 02103-29-22000 = Technical 02103-29-12400 Hong Kong = Orders 800 933 965 = Fax 800 930 439 = Technical 800 930 425 **Ireland C**rders 1800 555 049 **Fax 1800 555 048** Technical 1800 555 061 Italy Orders 800-789-544 Fax 02-334304-826 Technical 800-787980 Japan Telephone 03-6890-7300 Fax 03-5547-0818 Technical 03-6890-7300 Korea (South) = Orders 080-000-7146 = Fax 02-2626-5703 = Technical 080-000-7145 Luxembourg Orders 8002-2076 Fax 8002-2073 Technical 8002-2067 Mexico ■ Orders 01-800-7742-639 ■ Fax 01-800-1122-330 ■ Technical 01-800-7742-436 **The Netherlands =** Orders 0800-0229592 = Fax 0800-0229593 = Technical 0800-0229602 Norway Orders 800-18859 Fax 800-18817 Technical 800-18712 Singapore ■ Orders 1800-742-4362 ■ Fax 65-6854-8184 ■ Technical 1800-742-4368 Spain Orders 91-630-7050 Fax 91-630-5145 Technical 91-630-7050 Sweden Orders 020-790282 Fax 020-790582 Technical 020-798328 Switzerland Orders 055-254-22-11 Fax 055-254-22-13 Technical 055-254-22-12 UK = Orders 01293-422-911 = Fax 01293-422-922 = Technical 01293-422-999 USA = Orders 800-426-8157 = Fax 800-718-2056 = Technical 800-DNA-PREP (800-362-7737)

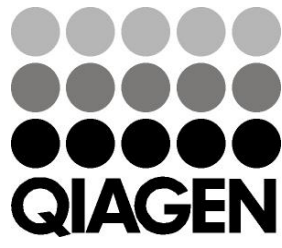

# **1060579FR 151012835** Sample & Assay Technologies